# *How To Use Microsoft Excel 2010*

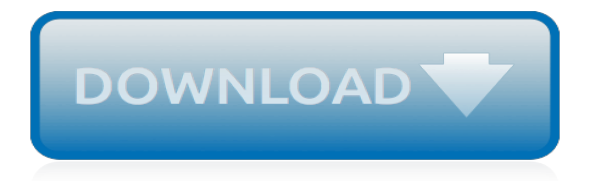

# **How To Use Microsoft Excel**

These Excel tutorials for beginners include screenshots and examples with detailed step-by-step instructions. Follow the links below to learn everything you need to get up and running with Microsoft's popular spreadsheet software.

## **Excel Tutorials for Beginners - lifewire.com**

How to Use Excel. This wikiHow teaches you how to set up and use Microsoft Excel on your Windows or Mac computer. Install Microsoft Office if you don't have it. Microsoft Excel isn't available as a standalone program, but it is included in...

## **How to Get Started Using Excel: Tips for Beginners**

Need help using Microsoft Excel? wikiHow's Microsoft Excel category has you covered. Learn everything you need to know about how to make and manipulate spreadsheets and graphs. Our step-by-step articles can walk you through topics like merging two Excel spreadsheets, copying formulas in Excel, creating a line graph in Excel, and more.

#### **Microsoft Excel - how to articles from wikiHow**

Section: Excel Basics Tutorial: Excel Made Easy Excel Made Easy - A Beginner's Guide. Greetings! In this tutorial, you'll learn about workbooks and the different parts of an Excel worksheet (spreadsheet), such as rows, columns, and cells. We'll discuss how to insert rows and columns, and how to move around in a worksheet.

#### **Excel Made Easy: a Beginner's Guide to using Microsoft Excel.**

How to Use Excel. If you're just starting out with Excel, there are a few basic commands that we suggest you become familiar with. These are things like: Creating a new spreadsheet from scratch. ... (Learn more on Microsoft Office's support page here.) Excel Functions 11) VLOOKUP Function.

## **How to Use Excel: 14 Simple Excel Tips, Tricks, and Shortcuts**

Now a days, any job requires basic Excel skills. The following 6 areas form the core of basic Excel skills. These basic Excel skills are – familiarity with Excel ribbons & UI, ability to enter and format data, calculate totals & summaries thru formulas, highlight data that meets certain conditions, creating simple reports & charts, understanding the importance of keyboard shortcuts ...

#### **Excel Basics - Introduction, Beginner tutorials & Examples ...**

Excel can perform many different functions and one of the most basic is subtraction. Below you will find a complete guide on how to subtract in Excel. Important Points to Remember. All mathematical operations in Excel use formulas. Always type formulas into the cell where you want your answer to appear.

# **How To: How to Subtract in Excel Update: April 2019 ...**

Is there any way to make Microsoft Excel less scary and intimidating? Yes. By learning a few spreadsheet tricks, you can bring Excel down to your level and start looking at the application in a different light. We rounded up some of the simplest yet powerful MS Excel spreadsheet tips you can start using on your data. 1. Use MS Excel Format Painter

# **Work With Excel Data Like A Pro With 9 Simple Tips**

Excel Table Talk. In this episode of our monthly series, we'll tell you about the improvements we've rolled out to Excel 2016 for Mac. From new functions, to AutoSave, to an improved Visual Basic Editor -- you'll see why using Excel on the Mac is even better than before.

#### **Excel help - Office Support**

Collaborate for free with an online version of Microsoft Excel. Save spreadsheets in OneDrive. Share them with others and work together at the same time.

#### **Microsoft Excel Online - Work together on Excel spreadsheets**

Microsoft Excel is the industry leading spreadsheet program, a powerful data visualization and analysis tool. Take your analytics to the next level with Excel 2016.

# **Spreadsheet Software - Excel Free Trial - Microsoft Excel**

This tutorial: A quick look at setting up a simple spreadsheet in Excel complete with a chart. More tutorials to follow that will go into more detail on how to use the different features of MS Excel.

# **Microsoft Excel Tutorial for Beginners #1 - Overview**

Spreadsheets programs can also perform calculations on the data using formulas.To help make it easier to find and read the information in a worksheet, Excel has a number of formatting features that can be applied to individual cells, rows, columns, and entire tables of data.

# **Microsoft Excel Basic Tutorial for Beginners**

Excel Quick Start Tutorial: 36 Minutes to Learn the Basics 4.4 (8,107 ratings) Course Ratings are calculated from individual students' ratings and a variety of other signals, like age of rating and reliability, to ensure that they reflect course quality fairly and accurately. ... "I have been using Excel for years but only in very specific ...

# **Excel Quick Start Tutorial: 36 Minutes to Learn the Basics ...**

Check out the training for newer versions of Excel. Beginner. Start using Excel. Create a chart. Add numbers in Excel 2013. Basic math in Excel 2013. Top tips for working in Excel Online. Understand and use cell references. Use AutoFill and Flash Fill. Intermediate. Add or subtract time. Average a group of numbers. Insert headers and footers ...

# **Excel 2013 training - Excel - support.office.com**

If you have Microsoft Office installed, but have never touched Excel before because you either didn't know how to use it or didn't know what it could do for you, then you MUST read this post on learning how to use Excel!. Microsoft Excel is a powerful spreadsheet application that can be used for anything from a simple database all the way up to a full fledged Windows application full with ...

# **Microsoft Excel Basics Tutorial – Learning How to Use Excel**

Learn the basics of using Microsoft Excel, including the anatomy of a spreadsheet, how to enter data, how to make your data look good so it's easier to read and use, and more. This tutorial was ...

# **The Beginner's Guide to Excel - Excel Basics Tutorial**

These days, knowing how to use Microsoft Excel is so expected that it hardly warrants a line on our resumes. But, let's be honest here: How well do you really know how to use it? You may know how to plug in numbers and add up cells in a column, but that's not going to get you far when it comes to ...

# **The Ultimate Guide to Using Microsoft Excel**

He has tutored top business leaders in big and small businesses, including Citigroup and other Fortune 500 companies, teaching them how to extract key insights from thousands of rows of data using Microsoft Excel and how to deliver clear and compelling presentations using Microsoft PowerPoint.

# **How to Use Microsoft Excel - Howcast | The best how-to videos**

Microsoft Excel 2016 is the spreadsheet application in the MS Office 2016 suite. Get help organizing and calculating data in this Excel 2016 tutorial. Microsoft Excel 2016 is the spreadsheet application in the MS Office 2016 suite. Get help organizing and calculating data in this Excel 2016 tutorial.

[Jesus Christ: Yesterday, Today, Forever](https://ui-look.org/jesus_christ_yesterday_today_forever.pdf), [How to Read Literature,](https://ui-look.org/how_to_read_literature.pdf) [Tonderai Studying Abroad in Zimbabwe,](https://ui-look.org/tonderai_studying_abroad_in_zimbabwe.pdf) [Indian](https://ui-look.org/indian_architecture_according_to_manasara_silpasastra.pdf) [Architecture According to Manasara-Silpasastra](https://ui-look.org/indian_architecture_according_to_manasara_silpasastra.pdf), [Adopting a Child With a Trauma and Attachment Disruption](https://ui-look.org/adopting_a_child_with_a_trauma_and_attachment_disruption_history_a_practical_guide.pdf) [History A Practical Guide](https://ui-look.org/adopting_a_child_with_a_trauma_and_attachment_disruption_history_a_practical_guide.pdf), [Radical Prototypes Allan Kaprow and the Invention of Happenings](https://ui-look.org/radical_prototypes_allan_kaprow_and_the_invention_of_happenings.pdf), [Porsche Racing](https://ui-look.org/porsche_racing_cars_1953_to_1975.pdf) [Cars, 1953 To 1975,](https://ui-look.org/porsche_racing_cars_1953_to_1975.pdf) [The Mott Metal-Insulator Transition Models and Methods,](https://ui-look.org/the_mott_metal_insulator_transition_models_and_methods.pdf) [Introductory Statistics 5th Edition](https://ui-look.org/introductory_statistics_5th_edition.pdf), [The New Agritourism: Hosting Community and Tourists on Your Farm](https://ui-look.org/the_new_agritourism_hosting_community_and_tourists_on_your_farm.pdf), [The gm/ID Methodology, a sizing tool for](https://ui-look.org/the_gm_id_methodology_a_sizing_tool_for_low_voltage_analog_cmos_circuits_the_semi_empirical_and_com.pdf) [low-voltage analog CMOS Circuits The semi-empirical and com,](https://ui-look.org/the_gm_id_methodology_a_sizing_tool_for_low_voltage_analog_cmos_circuits_the_semi_empirical_and_com.pdf) [And It Was Full of Light! Finding the courage to](https://ui-look.org/and_it_was_full_of_light_finding_the_courage_to_overcome_homophobic_bullying_and_hate.pdf) [overcome homophobic bullying and hate,](https://ui-look.org/and_it_was_full_of_light_finding_the_courage_to_overcome_homophobic_bullying_and_hate.pdf) [A Student Guide to Po,](https://ui-look.org/a_student_guide_to_po.pdf) [Prisoner of Tehran One Woman Story of](https://ui-look.org/prisoner_of_tehran_one_woman_story_of_survival_inside_a_torture_jail.pdf) [Survival Inside a Torture Jail,](https://ui-look.org/prisoner_of_tehran_one_woman_story_of_survival_inside_a_torture_jail.pdf) [Just Because I Am: A Child&a](https://ui-look.org/just_because_i_am_a_child_a.pdf), [Money Makeover The Secret to Budgeting, Saving](https://ui-look.org/money_makeover_the_secret_to_budgeting_saving_and_investing_for_financial_success.pdf) [and Investing for Financial Success,](https://ui-look.org/money_makeover_the_secret_to_budgeting_saving_and_investing_for_financial_success.pdf) [Second Nights People and Ideas of the Theatre To-Day](https://ui-look.org/second_nights_people_and_ideas_of_the_theatre_to_day.pdf), [Georgia Quilts](https://ui-look.org/georgia_quilts_piecing_together_a_history.pdf) [Piecing Together a History](https://ui-look.org/georgia_quilts_piecing_together_a_history.pdf), [Swindled: The Dark History of Food Fraud, from Poisoned Candy to Counterfeit](https://ui-look.org/swindled_the_dark_history_of_food_fraud_from_poisoned_candy_to_counterfeit_coffee.pdf) [Coffee,](https://ui-look.org/swindled_the_dark_history_of_food_fraud_from_poisoned_candy_to_counterfeit_coffee.pdf) [Detox for Women An All New Approach for a Sleek Body and Radiant Health in 4 Weeks](https://ui-look.org/detox_for_women_an_all_new_approach_for_a_sleek_body_and_radiant_health_in_4_weeks.pdf), [The Law of](https://ui-look.org/the_law_of_torts_examples_explanations_4th_edition.pdf) [Torts: Examples & Explanations, 4th Edition,](https://ui-look.org/the_law_of_torts_examples_explanations_4th_edition.pdf) [The Government of Space Town Planning in Modern Society](https://ui-look.org/the_government_of_space_town_planning_in_modern_society.pdf), [What](https://ui-look.org/what_it_means_to_be_a_trojan_southern_cal_greatest_players_talk_about_trojan_footbal.pdf) [It Means to Be a Trojan: Southern Cal Greatest Players Talk About Trojan Footbal](https://ui-look.org/what_it_means_to_be_a_trojan_southern_cal_greatest_players_talk_about_trojan_footbal.pdf), [The Ultimate Small Business](https://ui-look.org/the_ultimate_small_business_marketing_toolkit_all_the_tips_forms_and_strategies_youll_ever_need.pdf) [Marketing Toolkit All the Tips, Forms, and Strategies Youll Ever Need!](https://ui-look.org/the_ultimate_small_business_marketing_toolkit_all_the_tips_forms_and_strategies_youll_ever_need.pdf), [The Pep Boys Auto Guide to Car Care](https://ui-look.org/the_pep_boys_auto_guide_to_car_care_and_maintenance.pdf) [and Maintenance](https://ui-look.org/the_pep_boys_auto_guide_to_car_care_and_maintenance.pdf), [The Fluorspar Mines of Newfoundland Their History and the Epidemic of Radiation Lung](https://ui-look.org/the_fluorspar_mines_of_newfoundland_their_history_and_the_epidemic_of_radiation_lung_cancer.pdf) [Cancer,](https://ui-look.org/the_fluorspar_mines_of_newfoundland_their_history_and_the_epidemic_of_radiation_lung_cancer.pdf) [The Stars and Your Profession An Astrological Guide to Choosing Your Career](https://ui-look.org/the_stars_and_your_profession_an_astrological_guide_to_choosing_your_career.pdf), [The Stone Raft](https://ui-look.org/the_stone_raft.pdf), [The](https://ui-look.org/the_tomten.pdf) [Tomten](https://ui-look.org/the_tomten.pdf), [The World War II Tommy British Army Uniforms, European Theatre, 1939 - 45,](https://ui-look.org/the_world_war_ii_tommy_british_army_uniforms_european_theatre_1939_45.pdf) [A History of Canadian](https://ui-look.org/a_history_of_canadian_accounting_thought_and_practice_0.pdf) [Accounting Thought and Practice 0](https://ui-look.org/a_history_of_canadian_accounting_thought_and_practice_0.pdf)